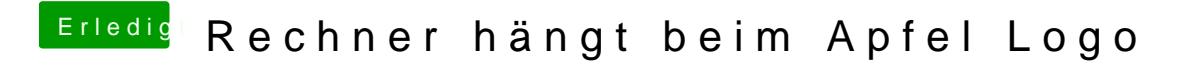

Beitrag von al6042 vom 10. Mai 2018, 19:05

Was steht denn noch aus?